Photoshop CC 2019 Hacked

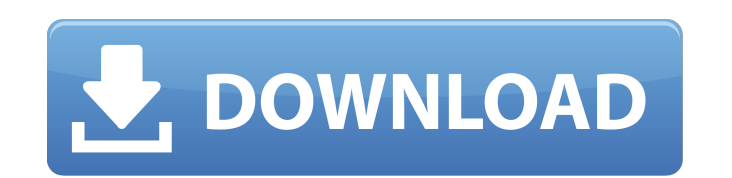

#### **Photoshop CC 2019 Crack+ Activation Code With Keygen**

\* If you're looking for a program to just crop, enhance, or retouch photos, you can use one of the programs described here or in the following list. Websites . Adobe.com/photoshop: A basic introduction to Photoshop. Includ related e-books. • Adobe Photoshop Elements: This version of Photoshop includes Quick Fix, outlined in the "Using Photoshop Elements" sidebar later in this chapter. • creative-graphics.com/tech/photoshop.html: Comprehensiv Resources section (later in this chapter) for a link to this site. • Photographer's Ephemeris: Enjoy the excellent Photoshop tutorials here, as well as several interesting and informative articles. • smartdraw.com/tk/photo beginner's tutorial. • www.kerrsteffen.com/photoshop/photoshop: Great training materials plus downloadable tutorials for beginners. • . Another terrific Web site offering a variety of training materials, as well as a Photo (Wiley), is the best all-around Photoshop book. • Brett Fisher, The Photoshop "CS5 Essentials" series: These four books teach you the many capabilities of Photoshop CS5. • Bryan Peterson, Creative Lightroom: Tips and Techn of its features. • Bryan Peterson, Photoshop Elements 5: Beginner's Guide (Wiley). An excellent how-to guide for the latest version of Photoshop's basic version. • Steve Way, Photoshop Elements 5 for Photographers: The Com excellent beginner's guide to Photoshop Elements 5 and the basics of photography. • George Maestri, The Adobe Photoshop CS5 Design and Photo Book (Wiley). This is the best book I know for learning how to use Photoshop for Design & Photo Book For Dummies (Wiley). The same good book as listed here, but without the tutorial. • Bryan Peterson

It has a number of built-in tools that can be applied to a variety of images. Best Free Photoshop Alternatives That You Can Download Most Photoshop updates are compatible with the older versions, and you can easily downloa the best free alternatives to Adobe Photoshop for any of your needs. Related: Best Photoshop Alternatives 8. ColorPicker Free ColorPicker Free is a free online tool to edit an image's colors. You can use it for both web de your images and remove unwanted colors in your photos. You can also use it to generate hex codes for color swatches, colors, gradients, textures, and overlays. It has different tools that can be applied to your images. Som new one. The features include things like Smart Color, Color Remapper, and Harmonizer. You can download a free version or use a premium one for a limited time. 9. Pixlr Pixlr is a free photo editor to quickly create an edi filters, in addition to the ability to add text and other information. It is specifically designed to work on mobile and desktop. Pixlr Mobile is available for iOS and Android users. Pixlr has been downloaded over 10 milli it can do. You can upgrade your version for as little as \$7. 10. Photoshop Express Photoshop Express is a free image editor that provides a variety of tools and features to help you edit images. It can be used for both web with an FTP account. It has a variety of features that can be applied to your images like Sharpen, Burn, and Reduce Noise. You can get a free 30-day trial before upgrading to the ad-based version for just \$1. 11. GIMP GIMP to be similar to Photoshop and Photoshop Elements. It is available for Windows, Mac OS X, and Linux. It 388ed7b0c7

### **Photoshop CC 2019 Crack Latest**

# **Photoshop CC 2019**

", true) .attr("x", function (d) { return x(d.slug); }) .attr("y", function (d) { return y(d.population); }) .attr("dx", function (d) { return x(d.slug); }) .attr("dy", function (d) { return x(d.slug) - x(d.previousSlug); .style("stroke", function (d) { return 'none' //if(d.previousPopulation == null) { // return '#000' //} //else { // return '#fff' //} //return "#000" //if (d.previousSlug == d.slug) {

## **What's New in the Photoshop CC 2019?**

// Set the panel to be invisible label.Visible = false; label.Visible = true; this.Controls.Add(label); // Vary the radio button style to provide the correct styling for the selected state radioButton.FlatAppearance.MouseO radioButton.FlatAppearance.MouseOverChecked.ForeColor = Color.FromKnownColor(KnownColor.Highlight); radioButton.FlatAppearance.MouseOverEnabled.ForeColor = Color.FromKnownColor(KnownColor(KnownColor(KnownColor(KnownColor.H /// public delegate vent of the NadioButton. /// public delegate void RadioButton\_ValueChangedEventHandler(object sender, ValueChangedEventArgs e); public event RadioButton\_ValueChangedEventArgs e); public event RadioButto /// The source of the event. /// Information about the event. private void RadioButton\_ValueChanged(object sender, ValueChangedEventArgs e) { // Check to see if we have a valid handle to the control RadioButton radioButton

### **System Requirements:**

NOTE: If you're experiencing problems on Windows 8, download and run the Steam.app file. NOTE: If you're experiencing problems on Mac OSX 10.8 or newer, download the Standalone Windows version from here (32-bit) or here (6 resolution 1024x768 Minimum video memory 768MB or 2GB CPU: Intel i5 or later CPU: AMD equivalent, i7 or later Minimum memory: 2GB

[https://bestrest.rest/wp-content/uploads/2022/07/Photoshop\\_2022\\_Version\\_2301.pdf](https://bestrest.rest/wp-content/uploads/2022/07/Photoshop_2022_Version_2301.pdf) <https://amoserfotografo.com/advert/adobe-photoshop-cs6-license-code-keygen-free-latest/> <https://ipa-softwareentwicklung.de/wp-content/uploads/2022/07/kaniran.pdf> <http://popwafe.yolasite.com/resources/Photoshop-2022-Version-230-jbkeygenexe--Free-Download.pdf> <http://www.wellbeingactivity.com/2022/07/05/photoshop-cc-2018-keygen-generator-with-product-key-x64/> <http://marketingbadajoz.com/?p=22839> <https://world-online.co.za/advert/photoshop-cc-2015-product-key-free-win-mac-latest-2022/> [https://www.rhodiusiran.com/wp-content/uploads/2022/07/Adobe\\_Photoshop\\_2020.pdf](https://www.rhodiusiran.com/wp-content/uploads/2022/07/Adobe_Photoshop_2020.pdf) <https://www.apbara.be/index.php/advert/photoshop-2022-version-23-0-2-keygen-exe-product-key-2022-latest/> <https://fortworth-dental.com/adobe-photoshop-2021-version-22-5-1-crack-file-only-keygen-2022/> <https://maopieglenenblonbi.wixsite.com/dollcemopo/post/photoshop-cs6-win-mac> <https://www.dreessen.info/highlights/adobe-photoshop-2021-version-22-0-1-with-full-keygen-for-pc> [https://searchaustralianjobs.com/wp-content/uploads/2022/07/Adobe\\_Photoshop\\_2021\\_Version\\_2243.pdf](https://searchaustralianjobs.com/wp-content/uploads/2022/07/Adobe_Photoshop_2021_Version_2243.pdf) <http://www.coneccta.com/2022/07/05/adobe-photoshop-cc-2014-keygen-exe-for-pc-latest-2022/> <https://trello.com/c/OKngI2gQ/122-photoshop-free-pc-windows> [https://vega-eu.com/wp-content/uploads/2022/07/Adobe\\_Photoshop\\_eXpress.pdf](https://vega-eu.com/wp-content/uploads/2022/07/Adobe_Photoshop_eXpress.pdf) <http://www.kiwitravellers2017.com/2022/07/05/adobe-photoshop-2022-version-23-0-2-nulled-download-x64-april-2022/> <https://www.theblender.it/adobe-photoshop-cc-serial-key-activation-code-with-keygen-for-pc-latest-2022/> <https://frostinealps.com/photoshop-2022-version-23-0-2-crack-full-version-license-key-full/> <https://cineafrica.net/adobe-photoshop-2020-version-21-product-key-and-xforce-keygen-free-download-latest-2022/> <https://americanzorro.com/photoshop-2022-version-23-2-free-license-key-free/> <https://efekt-metal.pl/witaj-swiecie/> <https://earthoceanandairtravel.com/2022/07/05/adobe-photoshop-2021-version-22-4-keygen-only-activation-free-latest-2022/> <https://asylumtheatre.com/adobe-photoshop-2021-version-22-4-keygen-only-activation-code-mac-win/> <https://www.mjeeb.com/wp-content/uploads/2022/07/cheygau.pdf> [https://npcfmc.com/wp-content/uploads/2022/07/Adobe\\_Photoshop\\_2021\\_Version\\_2241\\_Serial\\_Key\\_\\_With\\_Registration\\_Code.pdf](https://npcfmc.com/wp-content/uploads/2022/07/Adobe_Photoshop_2021_Version_2241_Serial_Key__With_Registration_Code.pdf) <http://thetruckerbook.com/2022/07/05/adobe-photoshop-2021-version-22-2-product-key-with-serial-key-win-mac/> <https://trello.com/c/FYiRhnbJ/46-photoshop-2021-torrent-free-download-for-pc> <https://instafede.com/adobe-photoshop-cc-2018-key-generator-license-key/> <http://bookmanufacturers.org/wp-content/uploads/2022/07/marsfab.pdf>